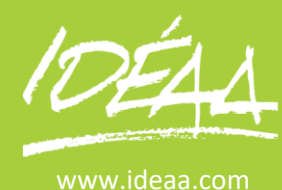

## **COMPTABILITE Maîtrisez Les logiciels CIEL EBP SAGE**

Durée 1 jour par logiciel (7 heures)

# **Objectifs**

Pour chaque logiciel EBP, CEIL, SAGE Paramétrer le dossier d'une société sur le logiciel de comptabilité. Saisir les écritures comptables et effectuer les traitements courants sur les écritures.

Faire la clôture comptable d'un exercice.

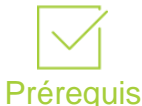

Etre à l'aise avec l'outil informatique.

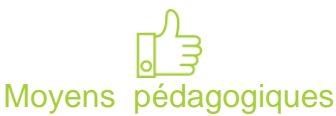

#### Apport de connaissances théoriques et pratiques. Applications dirigées et en

autonomie Chaque stagiaire dispose d'un ordinateur

Nous Contacter 02 41 05 31 40 [accueil@ideaa.com](mailto:accueil@ideaa.com) [www.ideaa.com](http://www.ideaa.com/)

### **Création d'une société**

- Création du dossier
- Présentation générale du logiciel
- Paramétrage des options
- Création des journaux
- Création du plan comptable
- La reprise des à nouveaux

#### **Les saisies d'écritures**

- Le journal des achats
- Le journal des ventes
- Le journal de banque
- Le journal de caisse
- Saisie standard
- Saisie guidée : création, utilisation, modification des guides d'écritures

#### **Consultation et modifications des écritures**

- **Consultation comptable et mensuelles**
- Lettrage d'un compte
- Rapprochement bancaire
- Recherche et modification d'écritures

#### **Les traitements**

- Editions des journaux, du grand livre, de la balance
- La déclaration de TVA
- La clôture comptable

#### **La gestion des sauvegardes**